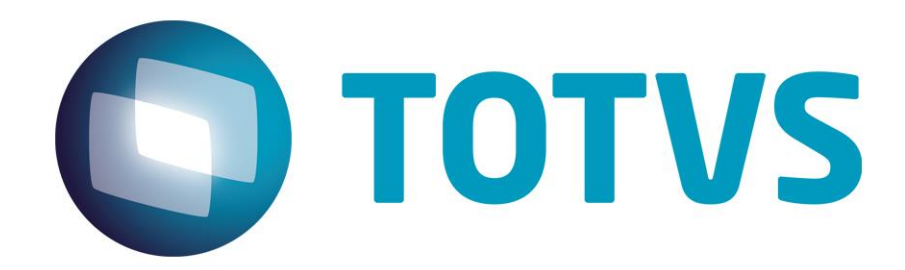

# **Portabilidade da Linha RM – Versão 12.1.23**

**17/01/2019**

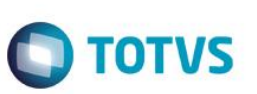

# **Sumário**

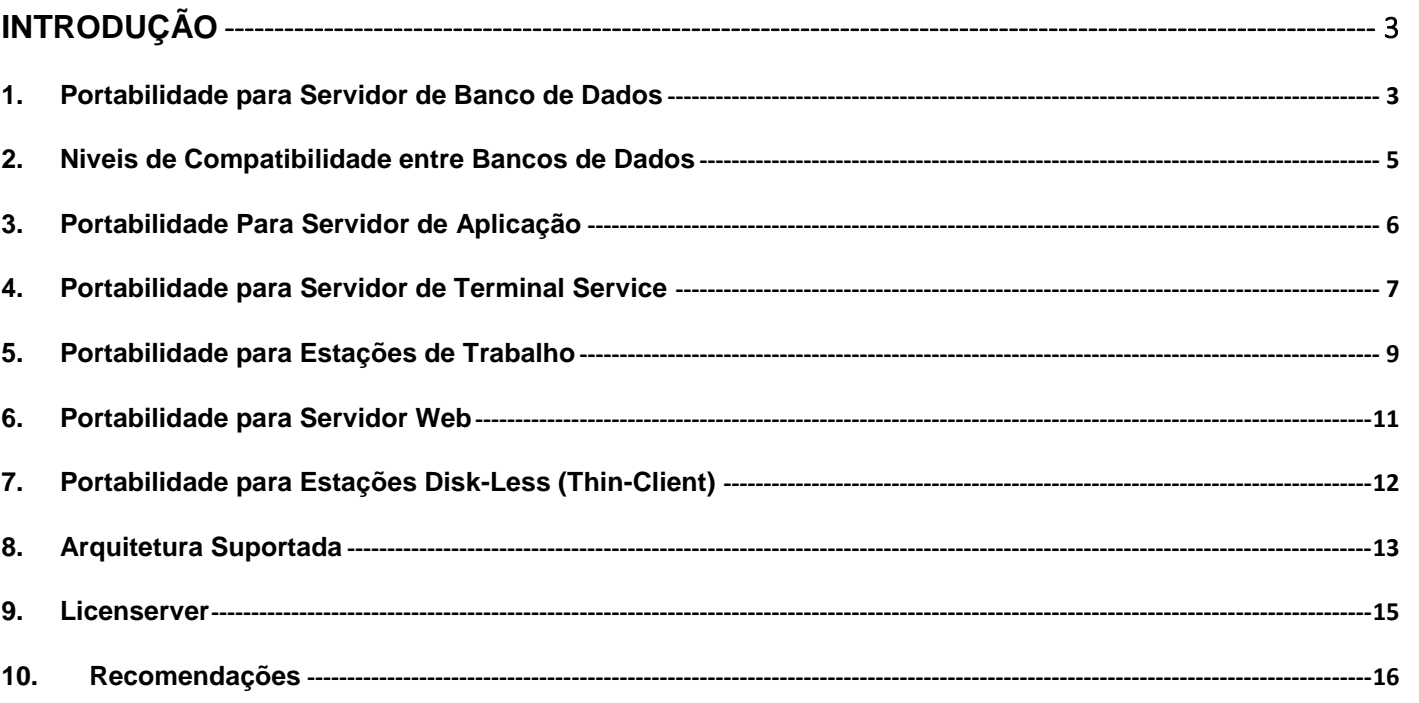

Este documento é de propriedade da TOTVS. Todos os direitos reservados. ©

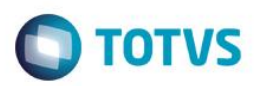

#### <span id="page-2-0"></span>**Introdução**

O documento de Portabilidade e Arquitetura RM serve de orientação para as configurações de ambiente que devem ser utilizadas em sua empresa, buscando o melhor desempenho e usabilidade do RM.

As informações contidas na Portabilidade e Arquitetura RM têm como objetivo apresentar quais os principais sistemas operacionais e navegadores de internet devem ser utilizados para o correto funcionamento do RM.

O dimensionamento de hardware deste documento é apenas um informativo para uma empresa de médio porte, do contrário, deve-se verificar os requisitos de software e hardware, que melhor se adequem à sua empresa, junto ao Executivo de Conta.

#### <span id="page-2-1"></span>**1. Portabilidade para Servidor de Banco de Dados**

#### **Versões Homologadas**

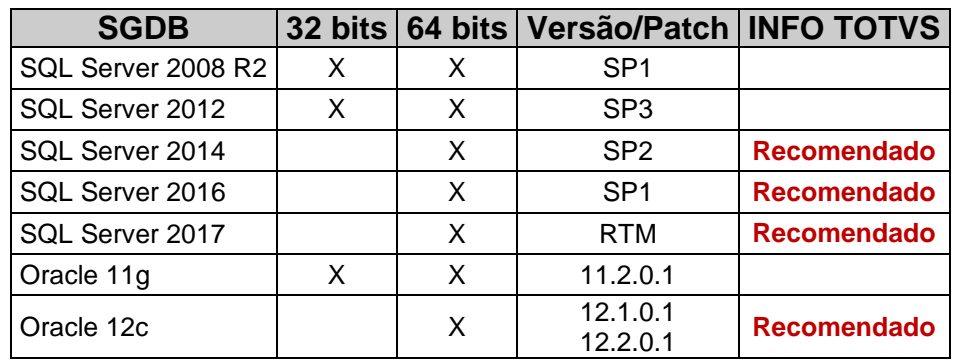

#### **Codificação de Caracteres ("Collation" do SQL Server e "Character Set" do Oracle)**

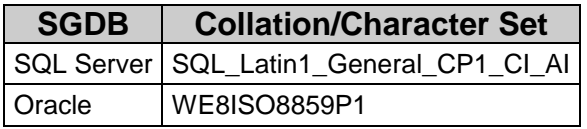

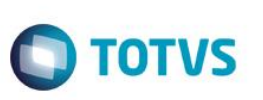

### **Requisitos de Hardware**

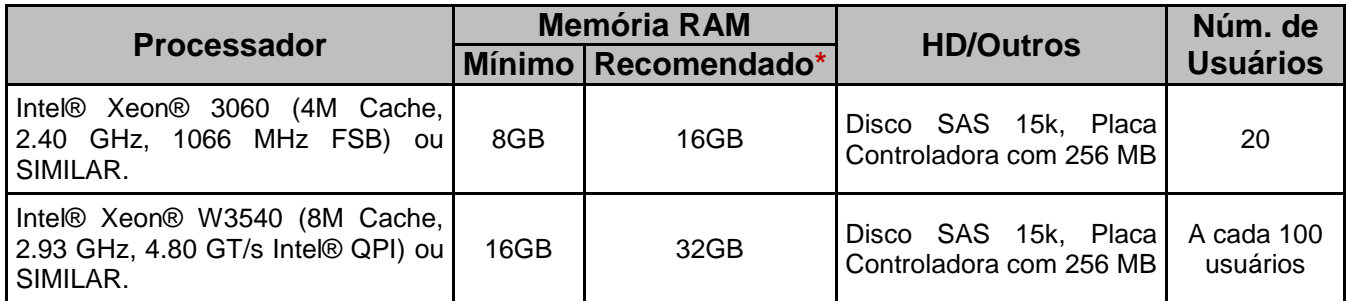

\* Configuração necessária para utilização intensiva de recursos de BI, como gráficos anexos, painéis de cenários (dashboard) e painéis de metas.

- Bancos de dados do SQL Server 2008 e SQL Server 2008 R2 devem ter o Nível de Compatibilidade "SQL Server 2000 (80)".
- É altamente recomendado que a rede de comunicação do servidor de Banco de Dados seja **Gigabit**. Para maiores informações consulte seu Administrador de Rede.
- A Collation (SQL Server) e o Character Set (Oracle) são codificações de caracteres existentes nos Banco de Dados. Para o correto funcionamento do RM em seu ambiente, certifique-se que as configurações de Collation e Character Set estão de acordo com a tabela de codificação de caracteres.
- O banco de dados da RM não suporta replicação total (de todas as tabelas) da base de dados.
- Em ambientes integrados, certifique-se que a base de dados esteja em uma instância diferente de uma base do **TOTVS Protheus**, devido à distinção de Collations ou Character Sets utilizados nestas soluções. Essa configuração garante bom funcionamento da base de dados.
- A TOTVS recomenda que o produto RM BIS (Totvs Inteligência de Negocios) seja executado em uma base de dados D-1 para não comprometer o desempenho da base de dados de produção.
- Informamos que uma vez ativo o Log de Auditoria, informações em campos do tipo IMAGE, TEXT, MEMO, DIMAGEM e VARCHAR(MAX) para SQL e LONG, LONG RAW, BLOB e

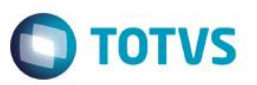

CLOB para Oracle, não serão armazenadas. Esta condição tem por finalidade evitar o crescimento excessivo da base de dados e manter sua performance.

A TOTVS homologou o Oracle 12c, na versão 12.2.0.1, utilizando PDB's.

## <span id="page-4-0"></span>**2. Niveis de Compatibilidade entre Bancos de Dados**

Os SGBD's são responsáveis por definir níveis de compatibilidade para os Bancos de Dados, a fim de permitir trabalhar em diferentes versões do SQL Server. Abaixo a tabela que representa o nível de compatibilidade suportado nos ambientes da RM e quais níveis de compatibilidade os SGBD's suportam:

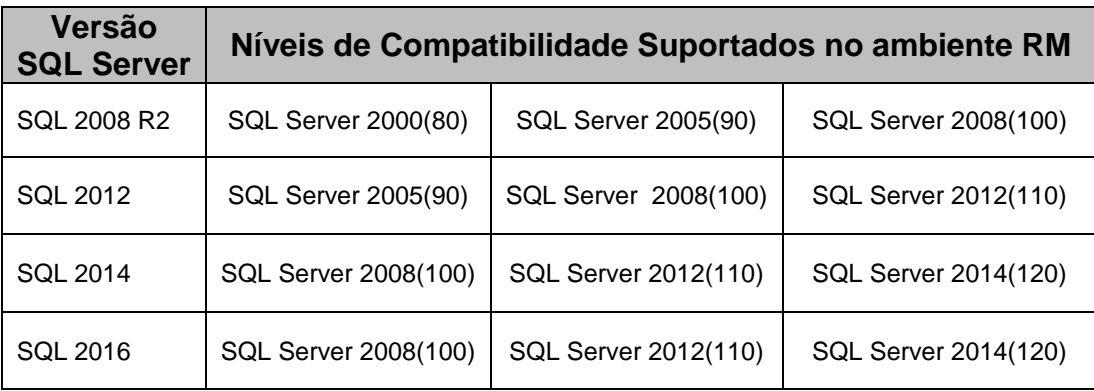

A partir da release 12.1.17, devido a mudança de comportamento na quebra para conversão de formatos de data realizada pela Microsoft, o produto RM não permitirá uso do nível de compatibilidade (130) disponível no SQL Server 2016 e Azure SQL Database. Neste caso o nível de compatibilidade do banco deve ser alterado para os valores antecedentes ao SQL Server 2016 (100 | 110 | 120) até que as adequações necessárias sejam realizadas nas releases futuras. Abaixo link com a especificação da alteração realizada pela Microsoft:

[Nível de Compatibilidade SQL Server 2016](http://tdn.totvs.com/pages/viewpage.action?pageId=281982359)

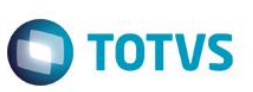

#### **Restrições e avisos importantes**

- O nível de compatibilidade do SQL Server 2000 com outros SGBD's **NÃO** confirma que a TOTVS, Linha RM, dará suporte ao banco de dados SQL Server 2000.
- A partir da versão SQL Server 2012 o nível de compatibilidade SQL 2000(80) não será mais suportado. Isso porque a Microsoft dará suporte apenas as duas últimas versões disponíveis no mercado. Mais detalhes sobre níveis de compatibilidade no site da Microsoft: [Clicando aqui.](http://msdn.microsoft.com/pt-br/library/ms143729.aspx)
- Para uso de aplicativos Win32 (Delphi) com SGBD igual ou superior ao SQL Server 2012, torna-se necessário criação de uma conexão ODBC. Para maiores informações acesse: SQL Server - [ODBC SQL Server 2012.](http://tdn.totvs.com/x/wYPTB)

#### <span id="page-5-0"></span>**3. Portabilidade Para Servidor de Aplicação**

#### **Requisitos de Software**

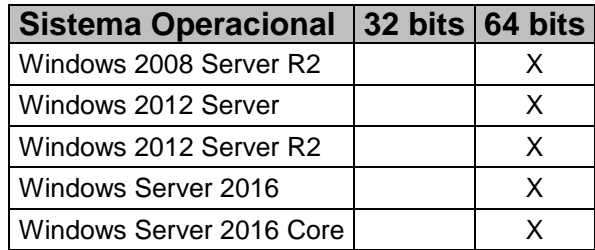

## **Requisitos de Software**

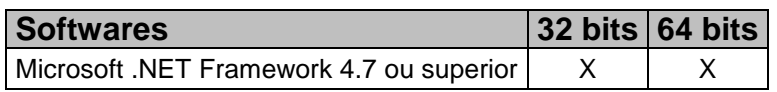

 $\ddot{\circ}$ 

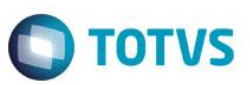

#### **Requisitos de Hardware**

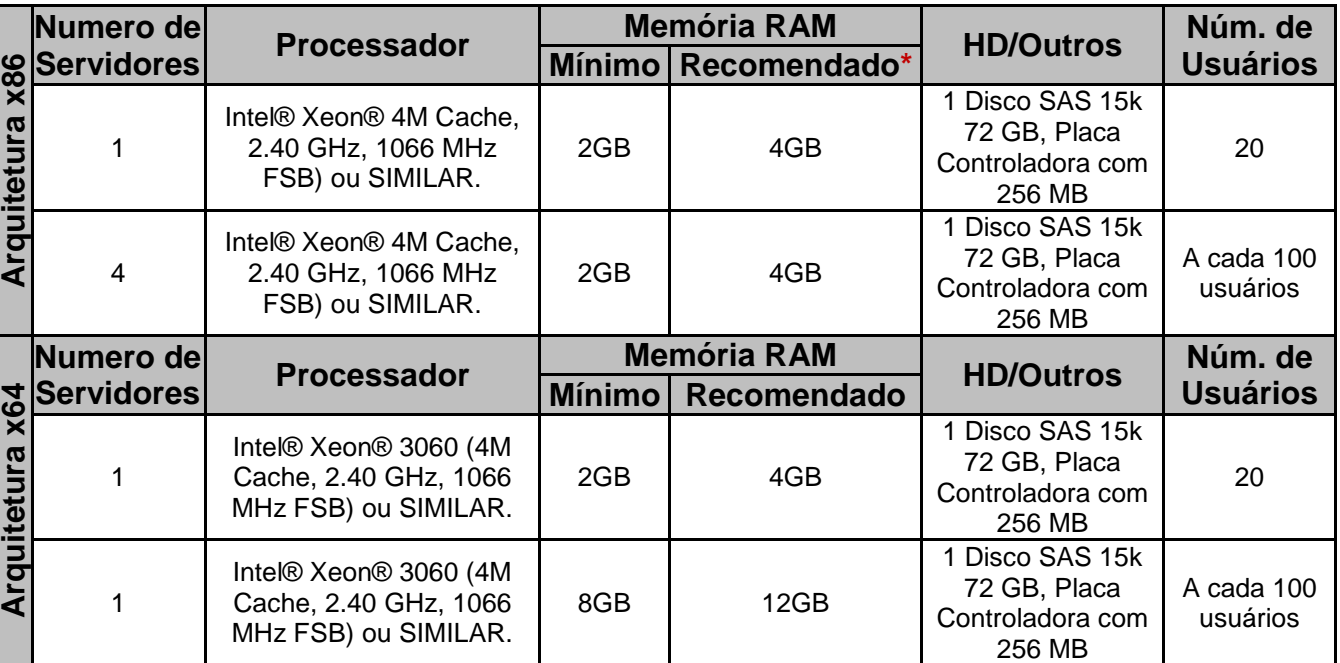

## **Restrições e avisos importantes**

- Utilizar um servidor de aplicação diferente do servidor de JobServer, responsável pela execução dos processos dentro do RM.
- É altamente recomendado que a rede de comunicação do servidor de Aplicação seja **Gigabit**. Para maiores informações consulte seu Administrador de Rede.
- É recomendado que seja utilizada a versão do .NET Framework igual ou superior a versão 4.7, de acordo com o sistema operacional.

## <span id="page-6-0"></span>**4. Portabilidade para Servidor de Terminal Service**

O Terminal Services é um serviço que nos permite acessar computadores remotamente e usar aplicativos, através de qualquer computador cliente. Ideal quando os computadores clientes não possuírem hardware suficiente para processar determinadas tarefas. Com a utilização do Terminal Services, o processamento é executado no servidor onde é hospedada a aplicação da Linha RM.

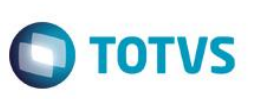

### **Requisitos de Software**

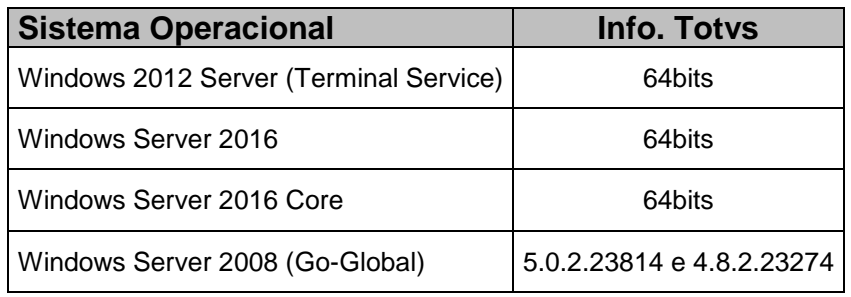

#### **Requisitos de Hardware**

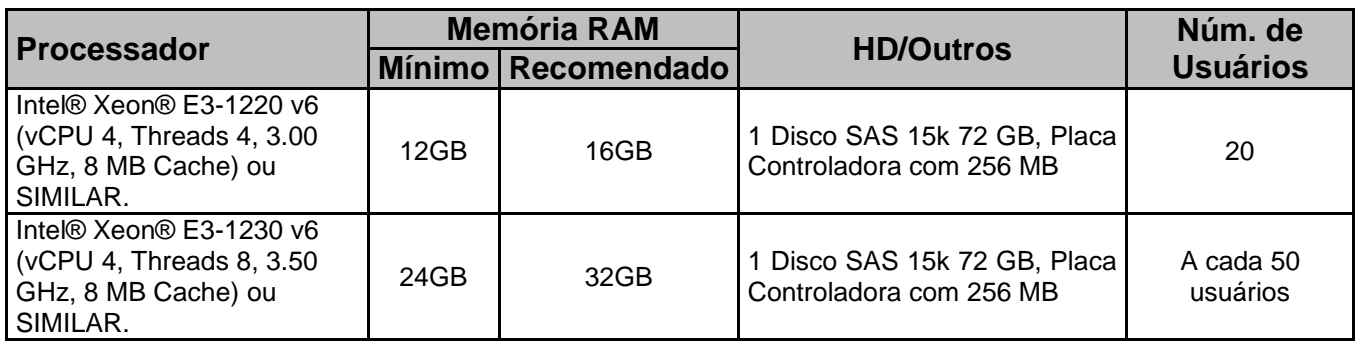

Obs.: Estas configurações foram dimensionadas para camada Client, considerando a utilização do Produto atraves da MDI.

- Informamos que o RM não suporta a execução em computadores Thin-Client (Diskless), entretanto este tipo de Hardware pode ser usado em conjunto com Servidores de Terminal Services, desde que os requisitos mínimos de memória e hardware para o software TOTVS da linha RM, neste ambiente, sejam respeitados.
- É altamente recomendado que a rede de comunicação do servidor de Terminal Service seja **Gigabit**. Para maiores informações consulte seu Administrador de Rede.

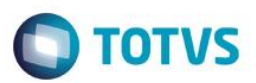

## <span id="page-8-0"></span>**5. Portabilidade para Estações de Trabalho**

## **Requisitos de Software**

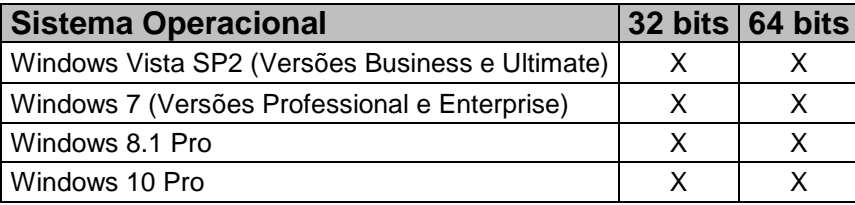

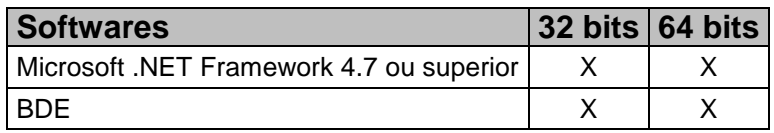

## **Versões de navegadores Web homologadas**

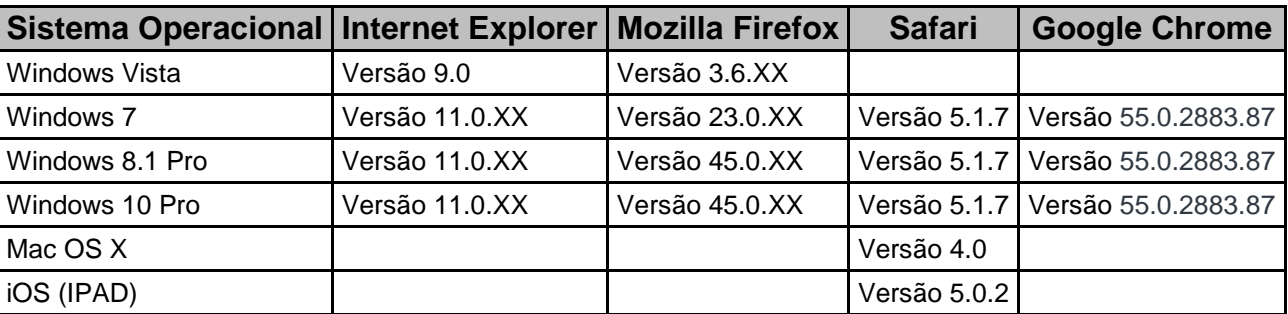

## **Requisitos de Hardware**

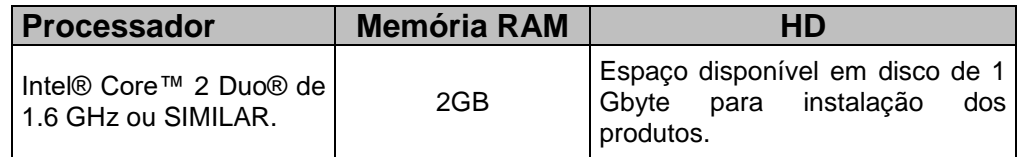

## **Suporte a ambientes especiais**

 Ambiente três camadas com as estações "Cliente" dentro da mesma rede do Servidor de Aplicação está homologado para os produtos RM.

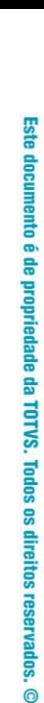

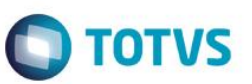

- Ambiente três camadas com as estações de trabalho conectando-se a Servidores de Aplicação via internet através de IP Fixo são suportados, mas possuem restrições de desempenho.
- Ambiente três camadas com as estações clientes conectando-se ao Servidor de Aplicação pela internet através de IP Dinâmico. Este ambiente deve passar por consultoria do Datacenter TOTVS e possui restrições de desempenho.
- É recomendado que seja utilizada a versão do .NET Framework igual ou superior a versão 4.7, de acordo com o sistema operacional.

#### **Suporte a versões do Microsoft Office**

A partir da versão **12.1.5** os produtos da linha **não precisam do Pacote Microsoft Office instalado em suas estações para uso**, porém algumas funcionalidades, como Planilhas.Net, são incompatíveis com alguns pacotes. Para uso destas funcionalidades a versão do Microsoft 2010, 2013 ou 2016 de sua estação de trabalho deverá ser uma das listadas abaixo:

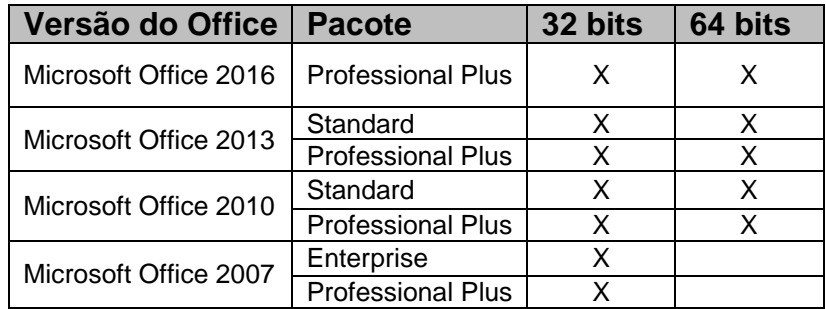

- A resolução de vídeo mínima para a execução dos produtos da linha RM é de 1280 x 1024 pixels.
- A TOTVS alerta que não existe versão do BDE para estações 64 Bit's.

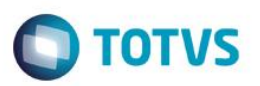

 O componente Planilha .Net funciona somente nas versões acima mencionadas. Esta mudança está aplicada tanto para as aplicações RM como para nosso novo Front-End, o RM.exe.

## <span id="page-10-0"></span>**6. Portabilidade para Servidor Web**

#### **Requisitos de Software**

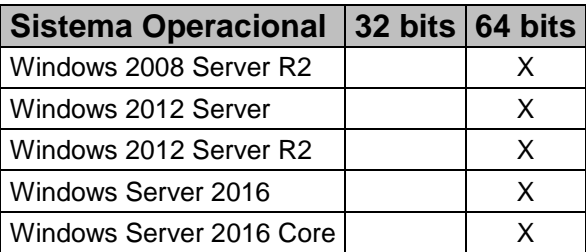

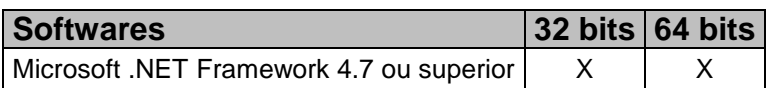

## **Requisitos de Hardware**

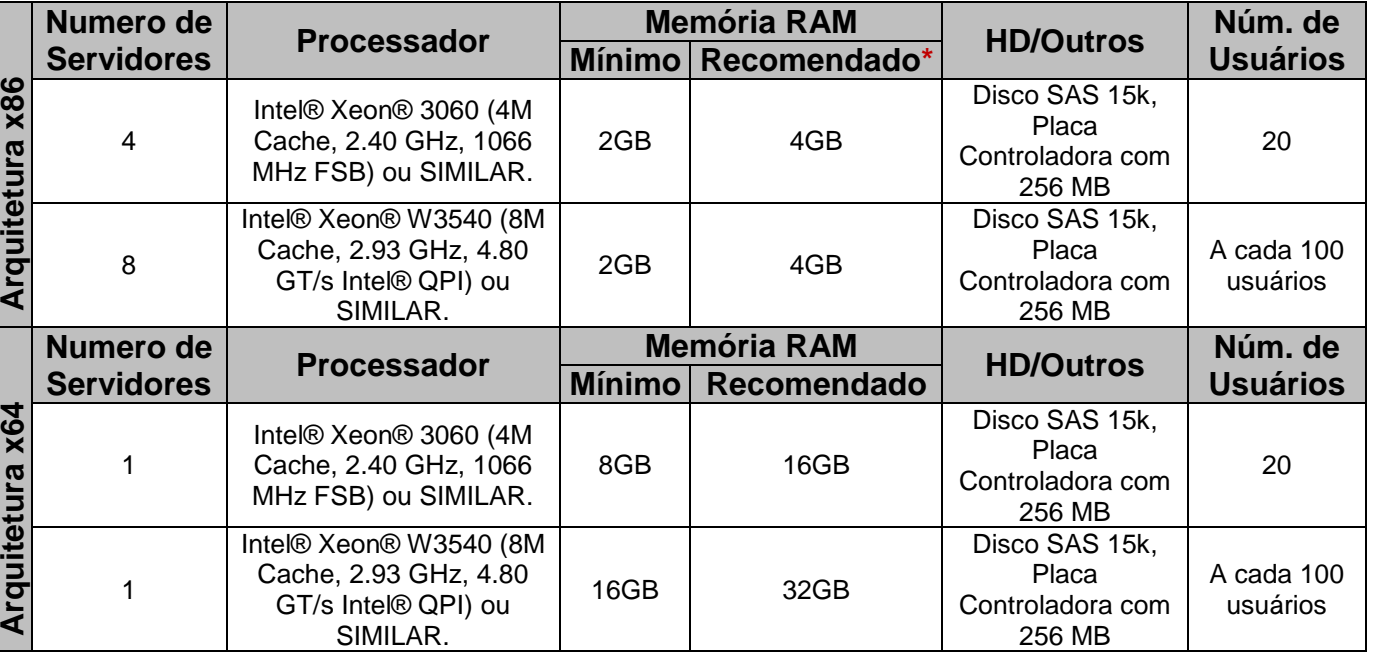

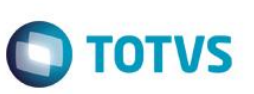

#### **Restrições e avisos importantes**

- Portal Educacional "Ensino Básico" e "Ensino Superior" são homologados somente no Sistema Operacional Windows 2003 Server 32 bits. O browser utilizado para sua homologação é o Internet Explorer 8, e a Framework .Net necessária é a versão 1.1.
- É altamente recomendado que a rede de comunicação do servidor Web seja **Gigabit.**
- Para maiores informações consulte seu Administrador de Rede.
- Para garantir ainda mais a segurança na utilização dos nossos portais WEB, recomendamos uso de protocolo HTTPS.
- Para versão do IIS seis ou inferior, deve-se instalar o RM Portal como um "**Diretório Virtual**" e não como Web Site. Em versões superiores, a instalação deve ser como "**Aplicativo**".
- É recomendado que seja utilizada a versão do .NET Framework igual ou superior a versão 4.7, de acordo com o sistema operacional.

## <span id="page-11-0"></span>**7. Portabilidade para Estações Disk-Less (Thin-Client)**

Informamos que o RM não suporta a execução em computadores Thin-Client (Diskless), entretanto este tipo de Hardware pode ser usado em conjunto com Servidores de Terminal Services, desde que os requisitos mínimos de memória e hardware para o software TOTVS RM neste ambiente sejam respeitados.

Este

# <span id="page-12-0"></span>**8. Arquitetura Suportada**

## **Cliente/Servidor**

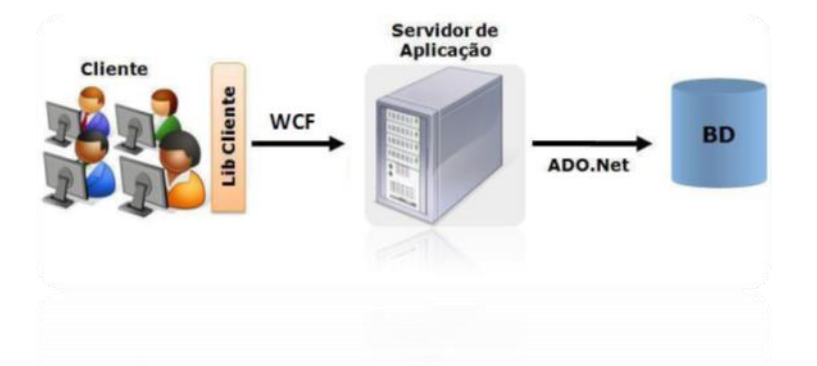

A arquitetura Cliente/Servidor é estruturada em duas camadas. A primeira camada é onde se localiza o aplicativo. Essa camada é responsável pela regra de negócio, comandos de manipulação de dados e interface com o usuário.

**TOTVS** 

A segunda camada é onde se encontra a base de dados, responsável pelo armazenamento de informações e execução dos comandos oriundos da camada cliente.

## **Multicamadas**

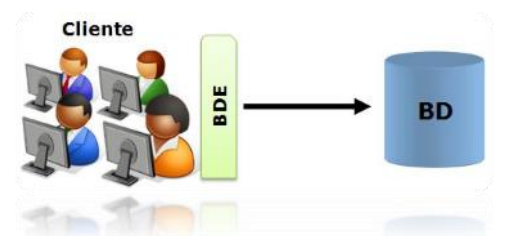

A arquitetura Multicamadas é estruturada para poder dar uma maior mobilidade, desempenho e facilidade de manutenções na aplicação. Em seu conceito geral, essa arquitetura, possui no mínimo 3 camadas. A primeira camada contempla a interface com o usuário. A segunda camada é responsável pelo tratamento da regra de negocio do aplicativo. Já a terceira camada é responsável pelas transações do banco de dados.

 $\ddot{\bullet}$ 

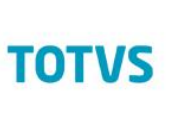

**Web**

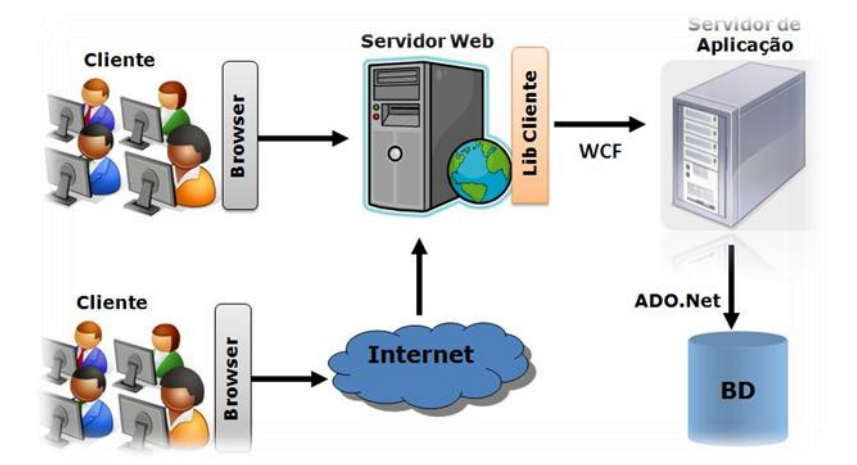

A arquitetura Web, o cliente acessa o Servidor Web, onde está instalado o TOTVS Portal, via intranet ou internet.

O Servidor Web possui uma camada de Biblioteca cliente, onde se localiza a camada de interface com o usuário, que acessa via WCF o Servidor de Aplicações. Este por sua vez acessa ao Servidor de Banco de Dados via ADO.Net.

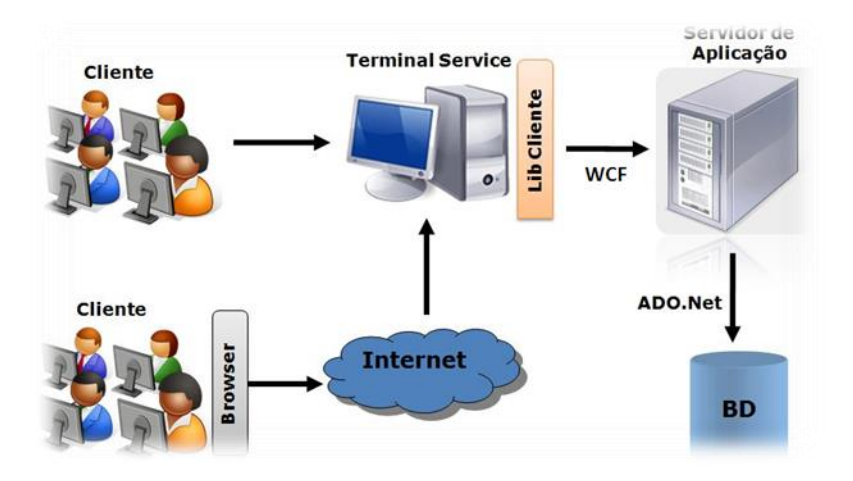

#### **Terminal Service**

A arquitetura RM via Terminal Service permite o cliente acessar o Servidor de Terminal Service na rede da empresa ou via internet e utilizar os produtos da Linha RM seguindo a mesma arquitetura de Winform e Webform.

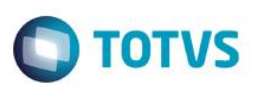

### **Restrições e avisos importantes**

Durante a instalação, por padrão, são configuradas as seguintes portas de conexão.

- RM.exe, portais e TBC (IIS) comunicam com o servidor de aplicação (HOST) através das portas 8050 e 8051.
- Servidor de aplicação e o servidor de Job's comunicam com o banco de dados através da porta 8050.
- Servidor de aplicação comunica com o servidor de Job's pela porta 8050.
- Recomendamos que os Servidores de Job's se comuniquem atráves da porta 8050.
- Se o cliente expõe seus WebServices externamente, **deve-se liberar no Firewall a porta utilizada**.

### <span id="page-14-0"></span>**9. Licenserver**

O TOTVS License Server é parte do modelo de Licenciamento TOTVS FULL, que controla as licenças de uso de seu software. Uma maneira segura e eficiente de gerenciamento de licenças para os módulos e funcionalidades da TOTVS.

Para maiores informações consulte: [TOTVS | License Server Virtual.](http://tdn.totvs.com/display/framework/TOTVS+License+Server+Virtual)

- O License Server Virtual (anteriormente denominado License Server 2014) versão 1.02.009 ou superior é requisito obrigatório para o RM à partir da versão 12.1.18.
- O License Server Virtual (anteriormente denominado License Server 2014) versão 1.03.012 ou superior é requisito obrigatório para o RM à partir da versão 12.1.20.
- É altamente recomendado que a rede de comunicação do servidor de License Server seja **Gigabit**. Para maiores informações consulte seu Administrador de Rede.

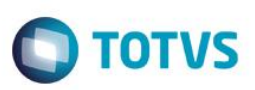

#### <span id="page-15-0"></span>**10.Recomendações**

- A partir da 12.1.17 é necessário a instalação do [TAF](http://tdn.totvs.com/x/U2dNDQ) para integração das informações do [E-Social.](https://cms.totvs.com/esocial/)
- Para ambiente com grande volume de processamento, a TOTVS recomenda o uso de um servidor de aplicação.
- Processos para Geração de Cubos e Relatórios, Cálculo de Folha, devem ser agendados para períodos de menor carga de processamento dos servidores.
- Utilize filtros que retornem no máximo 200 registros na visão.
- No cadastro de Servidores de Aplicação, utilize o campo "Número máximo de Registros" para limitar os registros retornados do banco de dados. Para mais informações, acesse o [Wikihelp.](http://wikihelp.totvs.com.br/WikiHelp/GLB/GLB.ServidoresAplicacao.aspx)
- Não utilize a base de produção para Armazenamento dos Cubos.
- ATENÇÃO: Visando a consistência e melhoria nos processos de banco de dados, a TOTVS orienta aos clientes para que evitem a criação de tabelas, índices ou outros objetos de banco de dados que não sejam do padrão da base original. Caso seja necessário criar algum objeto na base original que não seja referente a alguma customização, pedimos que abram um chamado na TOTVS para que seja feita uma análise da viabilidade de incluirmos esse objeto na base padrão (sendo aprovada a inclusão isso será feito no próximo conversor a ser disponibilizado). Esta medida se faz necessária, para assegurar uma maior consistência da estrutura da base de dados, pois quando a migração de versão ocorre, alguns dos objetos criados pelos clientes podem ser excluídos ou sofrer alterações, o que pode acarretar interferência em processos de integração de terceiros ou alguma outra rotina atrelada ao produto. Reforçamos que a responsabilidade pela manutenção de objetos específicos é toda do cliente.Para maiores informações entre em contato nosso suporte de banco de dados.
- A partir da 12.1.20 o RM não prestará suporte em sistemas operacionais fora do ciclo de vida estabelecido pela Microsoft.

ento é de propriedade da TOTVS. Todos os direitos

reser

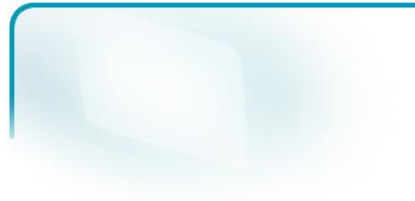

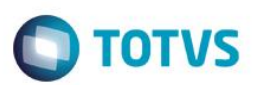

## **Para mais informações entre em contato com o Help Desk TOTVS 4003-0015.**

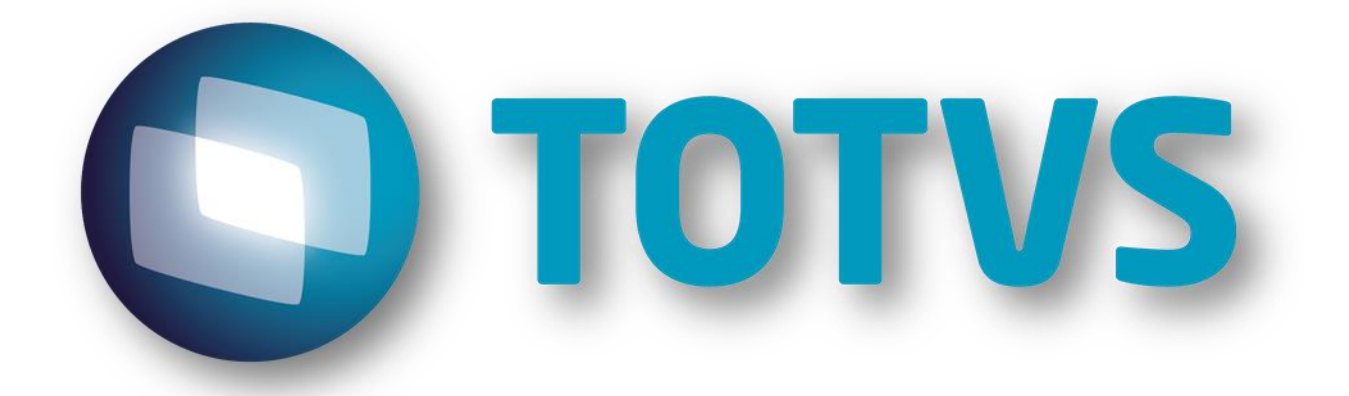